## Cheatography

## Visual Basic Cheat Sheet by [\[deleted\]](http://www.cheatography.com/deleted-49083/) via [cheatography.com/49083/cs/17885/](http://www.cheatography.com/deleted-49083/cheat-sheets/visual-basic)

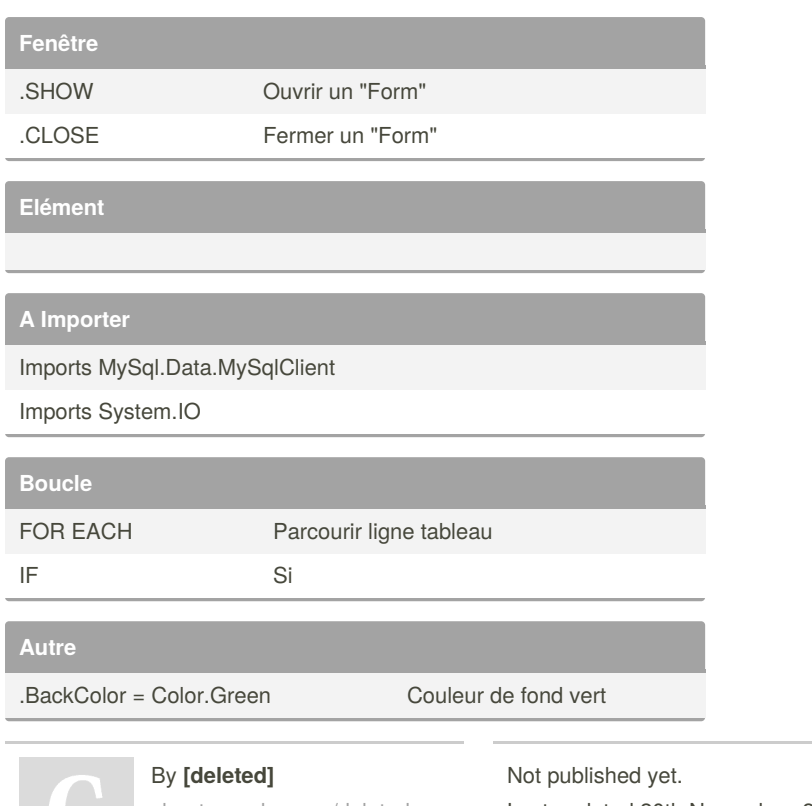

[cheatography.com/deleted-](http://www.cheatography.com/deleted-49083/)49083/

Last updated 20th November, 2018. Page 1 of 1.

Sponsored by **Readable.com** Measure your website readability! <https://readable.com>